*Electric Heating Formulas...* 1/10

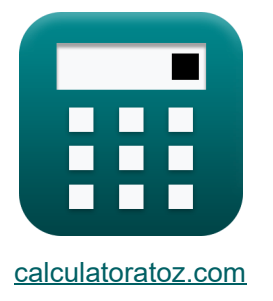

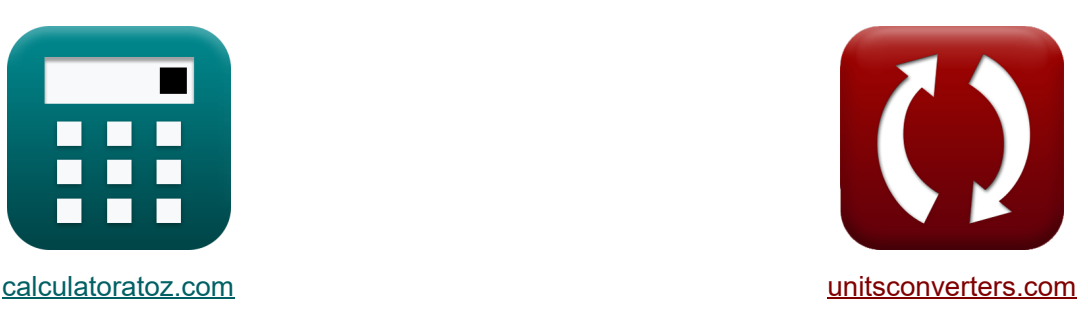

# **Elektroheizung Formeln**

Beispiele!

[Rechner!](https://www.calculatoratoz.com/de) **Network** Beispiele! [Konvertierungen!](https://www.unitsconverters.com/de)

Lesezeichen **[calculatoratoz.com](https://www.calculatoratoz.com/de)**, **[unitsconverters.com](https://www.unitsconverters.com/de)**

Größte Abdeckung von Rechnern und wächst - **30.000+ Rechner!** Rechnen Sie mit einer anderen Einheit für jede Variable - **Eingebaute Einheitenumrechnung!**

Größte Sammlung von Maßen und Einheiten - **250+ Messungen!**

Fühlen Sie sich frei, dieses Dokument mit Ihren Freunden zu TEILEN!

*[Bitte hinterlassen Sie hier Ihr Rückkoppelung...](https://docs.google.com/forms/d/e/1FAIpQLSf4b4wDgl-KBPJGChMJCxFlqrHvFdmw4Z8WHDP7MoWEdk8QOw/viewform?usp=pp_url&entry.1491156970=Elektroheizung%20Formeln)*

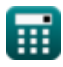

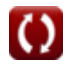

# **Liste von 14 Elektroheizung Formeln**

# **Elektroheizung**

# **Dielektrische Heizung**

#### **1) Dicke des Dielektrikums**

$$
\kappa\boxed{\mathrm{t_{d}}=\frac{\epsilon_{\mathrm{r}}\cdot 8.85\cdot 10^{-12}\cdot \mathrm{A}}{4\cdot \pi\cdot \mathrm{C_{d}}}}
$$

$$
\boxed{\text{ex}}\, 41.06846 \mu m = \frac{3.14 \cdot 8.85 \cdot 10^{-12} \cdot 13 m^2}{4 \cdot \pi \cdot 0.70 \mu F}
$$

#### **2) Dielektrischer Verlust**

$$
\mathbf{\kappa}\boxed{\mathrm{P}_{\mathrm{l}}=\frac{\mathrm{V}^{2}}{2\cdot\mathrm{X}_{\mathrm{c}}}\cdot\sin(2\cdot\Phi)}
$$

$$
\boxed{\text{ex}}\text{45.58028VA}=\frac{(200 \text{V})^2}{2\cdot 380 \Omega} \cdot \text{sin}(2\cdot 60^\circ)}
$$

### **3) Kapazitätsdielektrikum**

$$
\kappa\!\!\left[\!\!\mbox{C}_{\mathrm{d}}=\frac{\epsilon_{\mathrm{r}}\cdot 8.85\cdot 10^{-12}\cdot \mathrm{A}}{4\cdot \pi\cdot t_{\mathrm{d}}}\!\!\mbox{,}
$$

$$
\textbf{ex}\boxed{0.700144\mu\text{F}=\frac{3.14\cdot 8.85\cdot 10^{-12}\cdot 13\text{m}^2}{4\cdot \pi\cdot 41.06\text{\mu m}}}
$$

**[Rechner öffnen](https://www.calculatoratoz.com/de/capacitance-dielectric-calculator/Calc-39861)** 

**[Rechner öffnen](https://www.calculatoratoz.com/de/thickness-of-dielectric-calculator/Calc-37633)** 

**[Rechner öffnen](https://www.calculatoratoz.com/de/dielectric-loss-calculator/Calc-37632)** 

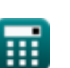

*Electric Heating Formulas...* 3/10

**4) Nettowiderstand**

$$
R = \frac{X_c}{\tan \delta}
$$
\n  
\n**ex** 590.1978 $\Omega = \frac{380\Omega}{36.89^\circ}$ \n  
\n5) Verlustleistungsdichte C'\n  
\n
$$
R = f \cdot (\epsilon_r \prime) \cdot 8.85418782 \cdot 10^{-12} \cdot F^2
$$
\n  
\n**ex** 0.013813W/m<sup>3</sup> = 5MHz · 0.78 · 8.85418782 · 10<sup>-12</sup> · (20V/m)<sup>2</sup>\n  
\n6) Verlustangente C'\n  
\n**ex** tan  $\delta = \frac{X_c}{R}$ \n  
\n**ex** 36.89049° =  $\frac{380\Omega}{590.19\Omega}$ \n  
\n**Ofenheizung C'**\n  
\n7) Äquivalente Induktivität des Ofens C'\n  
\n**ex** L =  $\frac{\pi \cdot 4 \cdot \pi \cdot 10^{-7} \cdot N_{\text{coil}}^2 \cdot D_{\text{melt}}^2}{4 \cdot H_{\text{melt}}}$ \n  
\n**ex** 38.19537<sub>µ</sub>H =  $\frac{\pi \cdot 4 \cdot \pi \cdot 10^{-7} \cdot (24)^2 \cdot (10.75 \text{cm})^2}{4 \cdot 17.20 \text{cm}}$ 

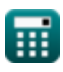

$$
\boxed{\text{O}}
$$

*Electric Heating Formulas...* 4/10

#### **8) Arbeitsfrequenz**

$$
\kappa \mathbf{f}_{\text{furnace}} = \frac{\rho \cdot 10^9}{4 \cdot \pi^2 \cdot t_c^2 \cdot \mu_r}
$$
\n
$$
\mathbf{f}_{\text{2.0450CUT}} = \frac{113.59 \mu \Omega^* \text{cm} \cdot 10^9}{}
$$

$$
ex \boxed{2.845287 \text{kHz} = \frac{113.99 \text{mu} \cdot \text{cm} \cdot 10}{4 \cdot \pi^2 \cdot (10.60 \text{cm})^2 \cdot 0.9}}
$$

## **9) Dicke des Zylinders**

$$
\kappa\!\left|\mathbf{t}_{\mathrm{c}}=\frac{1}{2\cdot\pi}\cdot\sqrt{\frac{\rho\cdot10^9}{\mu_{\mathrm{r}}\cdot\mathrm{f}_{\mathrm{furnace}}}}\right|
$$

$$
\textbf{ex} \;\; 10.60986 \text{cm} = \frac{1}{2 \cdot \pi} \cdot \sqrt{\frac{113.59 \mu \Omega^* \text{cm} \cdot 10^9}{0.9 \cdot 2.84 \text{kHz}}}
$$

# **10) Energieeffizienz**

$$
\begin{aligned} \mathbf{f} \mathbf{x} \left[ \eta = \frac{\mathbf{E}_{\rm t}}{\mathbf{E}_{\rm a}} \right] \\ \mathbf{e} \mathbf{x} \left[ 0.521739 = \frac{1.2 \text{KJ}}{2.3 \text{KJ}} \right] \end{aligned}
$$

## **11) Spezifischer Widerstand anhand der Betriebsfrequenz**

$$
\kappa \boxed{\rho = \frac{f_{\text{furnace}} \cdot 4 \cdot \pi^2 \cdot t_c^2 \cdot \mu_r}{10^9}}
$$

$$
\textbf{ex} \boxed{113.3789 \mu \Omega^* \text{cm} = \frac{2.84 \text{kHz} \cdot 4 \cdot \pi^2 \cdot (10.60 \text{cm})^2 \cdot 0.9}{10^9}}
$$

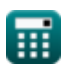

**[Rechner öffnen](https://www.calculatoratoz.com/de/operating-frequency-calculator/Calc-37635)** 

**[Rechner öffnen](https://www.calculatoratoz.com/de/thickness-of-cylinder-calculator/Calc-37634)** 

**[Rechner öffnen](https://www.calculatoratoz.com/de/energy-efficiency-calculator/Calc-9943)** 

**[Rechner öffnen](https://www.calculatoratoz.com/de/specific-resistance-using-operating-frequency-calculator/Calc-39862)** 

*Electric Heating Formulas...* 5/10

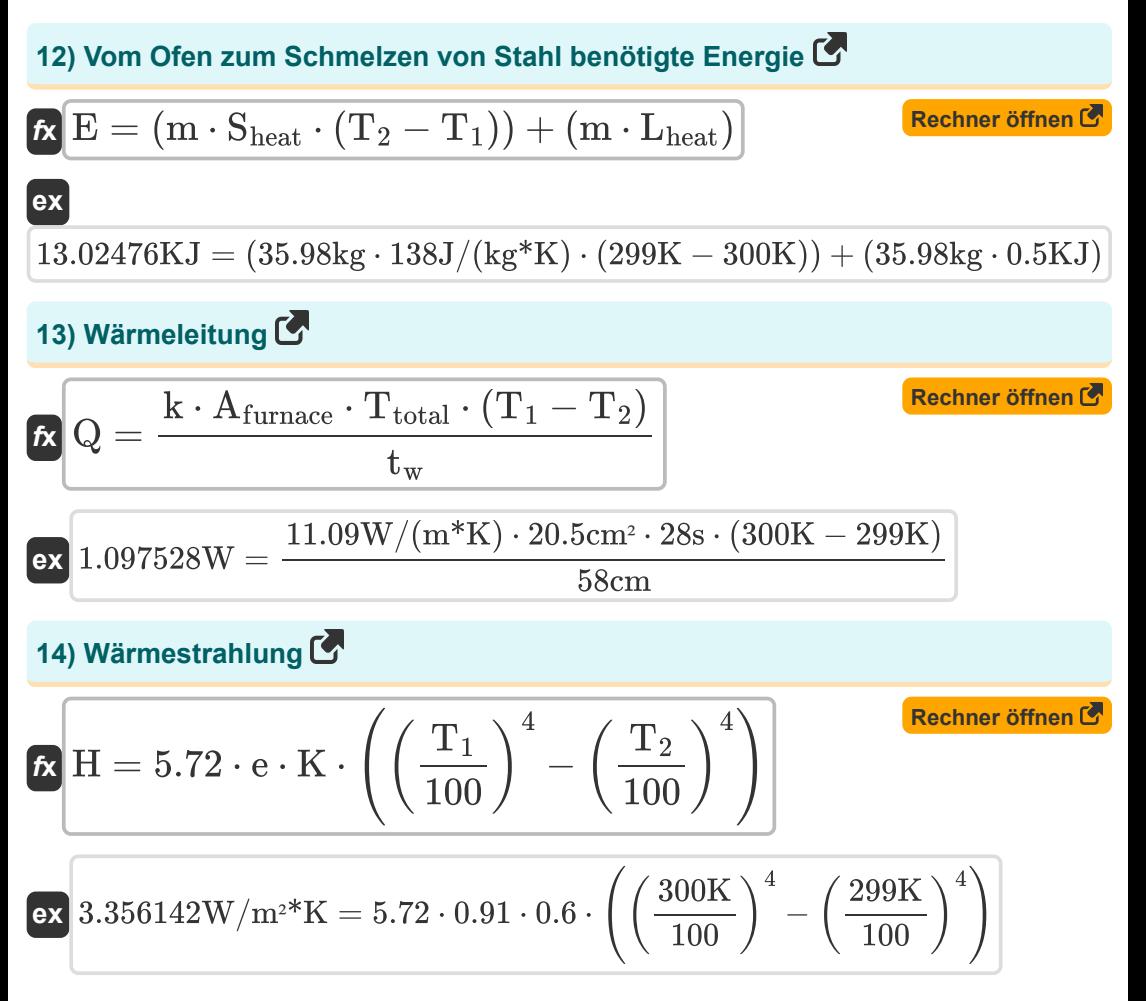

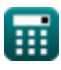

# **Verwendete Variablen**

- **A** Oberfläche *(Quadratmeter)*
- **Afurnace** Bereich des Ofens *(Quadratischer Zentimeter)*
- **C<sup>d</sup>** Kapazität des Dielektrikums *(Mikrofarad)*
- **Dmelt** Durchmesser der Schmelze *(Zentimeter)*
- **e** Emissionsgrad
- **E** Energie *(Kilojoule)*
- **E<sup>a</sup>** Tatsächliche Energie *(Kilojoule)*
- **E<sup>t</sup>** Theoretische Energie *(Kilojoule)*
- **f** Frequenz *(Megahertz)*
- **F** Elektrische Feldstärke *(Volt pro Meter)*
- **f furnace** Frequenz des Induktionsofens *(Kilohertz)*
- **H** Wärmestrahlung *(Watt pro Quadratmeter pro Kelvin)*
- **Hmelt** Höhe der Schmelze *(Zentimeter)*
- **k** Wärmeleitfähigkeit *(Watt pro Meter pro K)*
- **K** Strahlende Effizienz
- **L** Induktivität *(Mikrohenry)*
- **Lheat** Latente Hitze *(Kilojoule)*
- **m** Masse *(Kilogramm)*
- **Ncoil** Anzahl der Spulenwindungen
- **P<sup>d</sup>** Leistungsdichte *(Watt pro Kubikmeter)*
- **P<sup>l</sup>** Stromausfall *(Volt Ampere)*
- **Q** Wärmeleitung *(Watt)*
- **R** Widerstand *(Ohm)*
- **Sheat** Spezifische Wärme *(Joule pro Kilogramm pro K)*

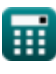

*Electric Heating Formulas...* 7/10

- **T<sup>1</sup>** Wandtemperatur 1 *(Kelvin)*
- **T<sup>2</sup>** Wandtemperatur 2 *(Kelvin)*
- **t<sup>c</sup>** Dicke des Zylinders *(Zentimeter)*
- **t<sup>d</sup>** Dicke des Dielektrikums *(Mikrometer)*
- **Ttotal** Gesamtzeit *(Zweite)*
- **t<sup>w</sup>** Wandstärke *(Zentimeter)*
- **tan δ** Verlusttangens *(Grad)*
- **V** Stromspannung *(Volt)*
- **X<sup>c</sup>** Kapazitive Reaktanz *(Ohm)*
- **ε<sup>r</sup>** Relative Permittivität
- **εr″** Komplexe relative Dielektrizitätskonstante
- **η** Energieeffizienz
- **μ<sup>r</sup>** Relative Permeabilität
- **ρ** Spezifischer Widerstand *(microhm Zentimeter)*
- **Φ** Phasendifferenz *(Grad)*

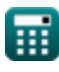

# **Konstanten, Funktionen, verwendete Messungen**

- Konstante: **pi**, 3.14159265358979323846264338327950288 *Archimedes' constant*
- Funktion: **sin**, sin(Angle) *Trigonometric sine function*
- Funktion: **sqrt**, sqrt(Number) *Square root function*
- Messung: **Länge** in Mikrometer (μm), Zentimeter (cm) *Länge Einheitenumrechnung*
- Messung: **Gewicht** in Kilogramm (kg) *Gewicht Einheitenumrechnung*
- Messung: **Zeit** in Zweite (s) *Zeit Einheitenumrechnung*
- Messung: **Temperatur** in Kelvin (K) *Temperatur Einheitenumrechnung*
- Messung: **Bereich** in Quadratmeter (m²), Quadratischer Zentimeter (cm²) *Bereich Einheitenumrechnung*
- Messung: **Energie** in Kilojoule (KJ) *Energie Einheitenumrechnung*
- Messung: **Leistung** in Volt Ampere (VA), Watt (W) *Leistung Einheitenumrechnung*
- Messung: **Winkel** in Grad (°) *Winkel Einheitenumrechnung*
- Messung: **Frequenz** in Megahertz (MHz), Kilohertz (kHz) *Frequenz Einheitenumrechnung*
- Messung: **Kapazität** in Mikrofarad (μF) *Kapazität Einheitenumrechnung*
- Messung: **Elektrischer Widerstand** in Ohm (Ω) *Elektrischer Widerstand Einheitenumrechnung*

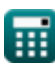

*Electric Heating Formulas...* 9/10

- Messung: **Induktivität** in Mikrohenry (μH) *Induktivität Einheitenumrechnung*
- Messung: **Elektrische Feldstärke** in Volt pro Meter (V/m) *Elektrische Feldstärke Einheitenumrechnung*
- Messung: **Wärmeleitfähigkeit** in Watt pro Meter pro K (W/(m\*K)) *Wärmeleitfähigkeit Einheitenumrechnung*
- Messung: **Elektrisches Potenzial** in Volt (V) *Elektrisches Potenzial Einheitenumrechnung*
- Messung: **Elektrischer Widerstand** in microhm Zentimeter (μΩ\*cm) *Elektrischer Widerstand Einheitenumrechnung*
- Messung: **Spezifische Wärmekapazität** in Joule pro Kilogramm pro K (J/(kg\*K)) *Spezifische Wärmekapazität Einheitenumrechnung*
- Messung: **Hitzeübertragungskoeffizient** in Watt pro Quadratmeter pro Kelvin (W/m²\*K)

*Hitzeübertragungskoeffizient Einheitenumrechnung*

• Messung: Leistungsdichte in Watt pro Kubikmeter (W/m<sup>3</sup>) *Leistungsdichte Einheitenumrechnung*

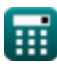

# **Überprüfen Sie andere Formellisten**

**Elektroheizung Formeln** 

Fühlen Sie sich frei, dieses Dokument mit Ihren Freunden zu TEILEN!

## **PDF Verfügbar in**

[English](https://www.calculatoratoz.com/PDF/Nodes/8318/Electric-heating-Formulas_en.PDF) [Spanish](https://www.calculatoratoz.com/PDF/Nodes/8318/Electric-heating-Formulas_es.PDF) [French](https://www.calculatoratoz.com/PDF/Nodes/8318/Electric-heating-Formulas_fr.PDF) [German](https://www.calculatoratoz.com/PDF/Nodes/8318/Electric-heating-Formulas_de.PDF) [Russian](https://www.calculatoratoz.com/PDF/Nodes/8318/Electric-heating-Formulas_ru.PDF) [Italian](https://www.calculatoratoz.com/PDF/Nodes/8318/Electric-heating-Formulas_it.PDF) [Portuguese](https://www.calculatoratoz.com/PDF/Nodes/8318/Electric-heating-Formulas_pt.PDF) [Polish](https://www.calculatoratoz.com/PDF/Nodes/8318/Electric-heating-Formulas_pl.PDF) [Dutch](https://www.calculatoratoz.com/PDF/Nodes/8318/Electric-heating-Formulas_nl.PDF)

*12/17/2023 | 1:04:57 PM UTC [Bitte hinterlassen Sie hier Ihr Rückkoppelung...](https://docs.google.com/forms/d/e/1FAIpQLSf4b4wDgl-KBPJGChMJCxFlqrHvFdmw4Z8WHDP7MoWEdk8QOw/viewform?usp=pp_url&entry.1491156970=Elektroheizung%20Formeln)*

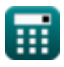